### Stacks and Procedures

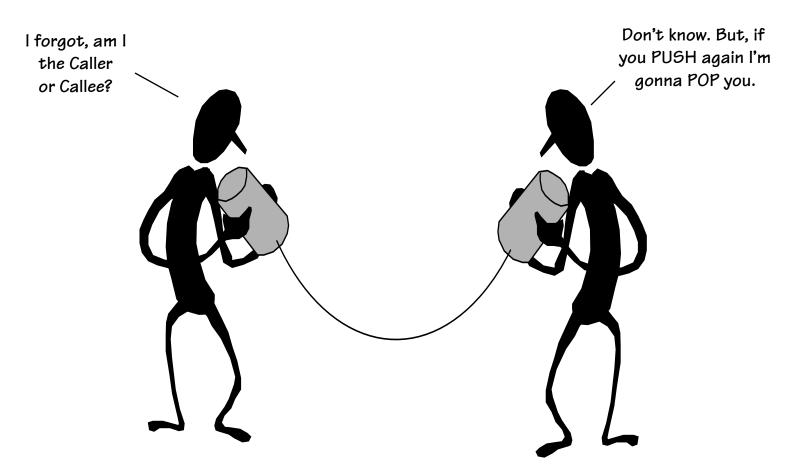

Support for High-Level Language constructs are an integral part of modern computer organization. In particular, support for subroutines, procedures, and functions.

### An Aside: Pseudoinstructions

MIPS has relatively few instructions, however, it is possible to "fake" new instructions by taking advantage of special ISA properties (i.e. %0 is always zero, clever use of immediate values)

#### Examples:

| Why<br>both? | move  | <b>\$d,\$</b> s    | becomes | addi     | \$d,\$s,0                    |
|--------------|-------|--------------------|---------|----------|------------------------------|
| DOVIN        | neg   | <b>\$d,\$</b> s    | becomes | sub      | \$d,\$0,\$s                  |
| $\Delta$     | negu  | <b>\$d,\$</b> s    | becomes | subu     | <b>\$d,\$0,\$</b> s          |
| Do           | not   | \$d,\$s            | becomes | nor      | \$d,\$s,\$0                  |
|              | subiu | \$d,\$s,imm16      | becomes | addiu    | \$d,\$s,-imm16               |
|              | b     | label              | becomes | beq      | \$0,\$0,label                |
| Nothing      | sge   | <b>\$d,\$s,\$t</b> | becomes | slt      | <b>\$d,\$t,\$s</b>           |
|              | -nop  |                    | becomes | sll      | \$0,\$0,0                    |
| Ω            |       |                    |         | <b>-</b> | , BTW, assembles<br>00000000 |

### Uber Pseudoinstruction

There is one pseudo instruction where MIPS goes crazy. It essentially generates different instructions depending on the context:

- 1) la \$d, offset(\$base)
- 2) la \$d, offset
- 3) la \$d, (\$base)

The MIPS compiler loves this pseudoinstruction. It often uses it to load a constant into a register.

It mimics the format of lw/sw instructions, but rather than reading/writing the contents of memory, it loads it destination register with the "effective address" that would have been accessed.

As a result it can generate any one of the following five sequences:

1) lui \$d,offset
 ori \$d,\$d,offset

- 1) lui \$1,offset
   ori \$1,\$1,offset
   addiu \$d,\$base,\$1
- 2) ori \$d,\$0,offset 2) ori \$1,\$0,offset 3) addiu \$d,\$base,0 addu \$d,\$base,\$1

### The Beauty of Procedures

Reusable code fragments (modular design)

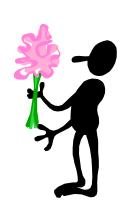

Parameterized procedures (variable behaviors)

```
line(x1, y1, x2, y2, color); for (i=0; i < N-1; i++) 
line(x2,y2,x3,y3, color); line(x[i],y[i],x[i+1],y[i+1],color); 
... line(x[i],y[i],x[O],y[O],color);
```

Functions (procedures that return values)

```
xMax = max(max(x1,x2),x3);

yMax = max(max(y1,y2),y3);
```

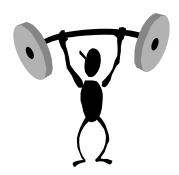

#### More Procedure Power

Global vs. Local scope (Name Independence)

```
int x = 9;
                       — These are different "x"s
int fee(int x)
  return x+x-1;
}
int foo(int i) {
                                 This is yet another "x"
  int x = 0;
  while (i > 0) {
         x = x + fee(i);
         i = i - 1;
                                That "fee()" seems odd
  return x;
                                 to me? And, foo()'s a
                                 little square.
main() {
     fee(foo(x));
}
```

How do we keep track of all the variables

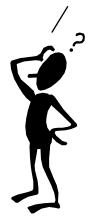

### Using Procedures

- A "calling" program (Caller) must:
  - Provide procedure parameters. In other words, put the arguments in a place where the procedure can access them
  - Transfer control to the procedure.
     "Jump" to it, and provide a "link" back
- A "called" procedure (Callee) must:
  - Acquire/create resources needed to perform the function (local variables, registers, etc.)
  - Perform the function
  - Place results in a place where the Caller can find them
  - Return control back to the Caller through the supplied link
- Solution (a least a partial one):
  - WE NEED CONVENTIONS, agreed upon standards for how arguments are passed in and how function results are retrieved
  - Solution part #1: Allocate registers for these specific functions

### MIPS Register Usage

- Conventions designate registers for procedure arguments (\$4-\$7) and return values (\$2-\$3).
- The ISA designates a "linkage register" for calling procedures (\$31)
- Transfer control to Callee using the jal instruction
- Return to Caller with the jr \$31 or jr \$ra instruction

| Name      | Register number | Usage                         |
|-----------|-----------------|-------------------------------|
| \$zero    | 0               | the constant value 0          |
| \$at      | 1               | assembler temporary           |
| \$v0-\$v1 | 2-3             | procedure return values       |
| \$a0-\$a3 | 4-7             | procedure arguments           |
| \$t0-\$t7 | 8-15            | temporaries                   |
| \$s0-\$s7 | 16-23           | saved by callee               |
| \$t8-\$t9 | 24-25           | more temporaries              |
| \$k0-\$k1 | 26-27           | reserved for operating system |
| \$gp      | 28              | global pointer                |
| \$sp      | 29              | stack pointer                 |
| \$fp      | 30              | frame pointer                 |
| \$ra      | 31              | return address                |

The "linkage register" is where the "return address" back to the callee is stored. This allows procedures to be called from any place, and for the caller to come back to the place where it was invoked.

#### And It "Sort Of" Works

• Example:

```
.globl x
.data
```

x: .word 9

```
.glob1 fee
.text

fee:
   addu $v0,$a0,$a0
   addiu $v0,$v0,-1
   jr $ra
```

```
.globl main
.text

main:

Caller

That's
broken!
jal fee
jr $ra
```

Works for cases where the Callees need few resources and call no other functions.

This type of function

(one that calls no other)
is called a LEAF function.

But there are still a few issues:

- How can a Callee call functions?
- More than 4 arguments?
- Local variables?
- Where will main return to?

Let's consider the worst case of a Callee as a Caller...

### Recursion! A Callee who calls itself!

```
int sqr(int x) {
   if (x > 1)
      x = sqr(x-1)+x+x-1;
   return x;
}
```

How do we go about writing callable procedures? We'd like to support not only LEAF procedures, but also procedures that call other procedures, ad infinitum (e.g. a recursive function).

```
main()
{
   sqr(10);
}
```

Oh, recursion gives me a headache.

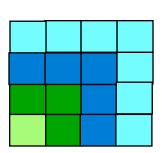

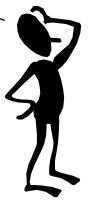

$$sqr(10) = sqr(9)+10+10-1 = 100$$
  
 $sqr(9) = sqr(8)+9+9-1 = 81$   
 $sqr(8) = sqr(7)+8+8-1 = 64$   
 $sqr(7) = sqr(6)+7+7-1 = 49$   
 $sqr(6) = sqr(5)+6+6-1 = 36$   
 $sqr(5) = sqr(4)+5+5-1 = 25$   
 $sqr(4) = sqr(3)+4+4-1 = 16$   
 $sqr(3) = sqr(2)+3+3-1 = 9$   
 $sqr(2) = sqr(1)+2+2-1 = 4$   
 $sqr(0) = 0$ 

## Procedure Linkage: First Try

slt

jal

b

jr

move

sqr:

#### Callee/Caller

int sqr(int x) {

```
if (x > 1)
        x = sqr(x-1) + x + x - 1;
     return x;
                         $t0 is clobbered.
                         on successive calls.
Caller
  main()
                     Will saving "x" in some other
                     register or at some fixed
     sqr(10);
                     memory location help? (Nope)
   }
```

MIPS Convention: rtn:

- pass 1<sup>st</sup> arg x in \$aO
- save return addr in \$ra
- return result in \$vO
- use only temp registers to avoid saving stuff

\$t0,\$0,1 addiu \$t0,\$t0,\$a0 # 1 < x ?\$t0,\$0,endif bea \$t0,\$0,\$a0 addu # save x addiu \$a0,\$a0,-1 # sqr(x-1)sqr addu \$v0,\$v0,\$t0 addu \$v0,\$v0,\$t0 \$v0,\$v0,-1 addiu rtn We also \$v0,\$a0 clobber our return address, so there's no way back!

endif:

## A Procedure's Storage Needs

#### Basic Overhead for Procedures/Functions:

- Caller sets up ARGUMENTs for callee
   f(x,y,z) or worse... sin(a+b)
- Caller invokes Callee while saving a "return address" to get back
- Callee saves stuff that Caller expects to remain unchanged
- Callee executes
- Callee passes results back to Caller.

#### Local variables of Callee:

```
...
{
  int x, y;
  ... x ... y ...;
}
```

In C it's the caller's job to evaluate its arguments as expressions, and pass the result as an argument to the callee... Therefore, the CALLEE has to save arguments if it wants access to them after calling some other procedure, because they might not be around in any variable, to look up later.

Each of these is specific to a "particular" invocation or activation of the Callee. Collectively, the arguments passed in, the return address, and the callee's local variables are its activation record, or call frame.

### Lives of Activation Records

```
int sqr(int x) {
                                      Where do we store
  if (x > 1)
     x = sqr(x-1) + x + x - 1;
                                       activation
  return x;
                                       records?
                                                                   TIME
                            sqr(3)
                                                       sqr(3)
  sqr(3)
               sqr(3)
                                          sqr(3)
                            sqr(2)
               sqr(2)
                                          sqr(2)
                             sqr(1)
 Each call of sqr(x) has a different notion of \sim
  what "x" is, and a different place to return to.
```

A procedure call creates a new activation record. Caller's record is preserved because we'll need it when call finally returns.

Return to previous activation record when procedure finishes, permanently discarding activation record created by call we are returning from.

## We Need Dynamic Storage!

What we need is a SCRATCH memory for holding temporary variables. We'd like for this memory to grow and shrink as needed. And, we'd like it to have an easy management policy.

One possibility is a

STACK

A last-in-first-out (LIFO) data structure.

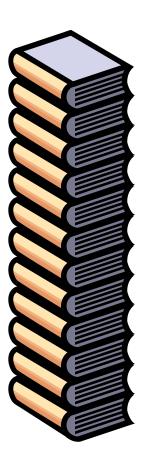

Some interesting properties of stacks:

SMALL OVERHEAD. Everything is referenced relative to the top, the so-called "top-of-stack"

Add things by PUSHING new values on top.

Remove things by POPPING off values.

### MIPS Stack Convention

#### **CONVENTIONS:**

• Dedicate a register for the Stack Pointer (\$sp = \$29).

 Stack grows DOWN rel (towards lower addresses) on pushes and allocates

 \$sp points to the last or TOP \*used\* location.

 Stack is placed far away from the program and its data

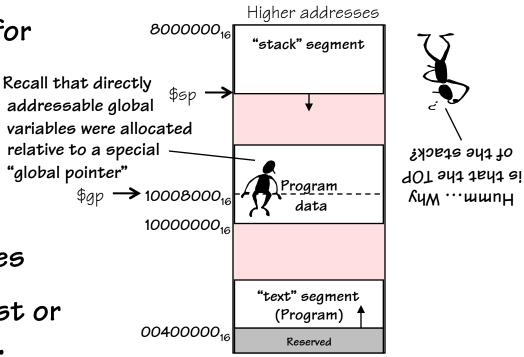

Lower addresses

Other possible implementations include:

- 1) stacks that grow "UP"
- 2) SP points to first UNUSED location

## Stack Management Primitives

**ALLOCATE** k: reserve k WORDS of stack

Reg[SP] = Reg[SP] - 4\*k

addiu \$sp,\$sp,-4\*k

**DEALLOCATE** k: release k WORDS of stack

Reg[SP] = Reg[SP] + 4\*k

addiu \$sp,\$sp,4\*k

PUSH \$x: push Reg[x] onto stack

Reg[SP] = Reg[SP] - 4

Mem[Reg[SP]] = Reg[x]

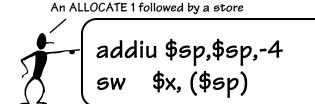

POP x: pop the value on the top of the stack into Reg[x]

Reg[x] = Mem[Reg[SP]]

Reg[SP] = Reg[SP] + 4;

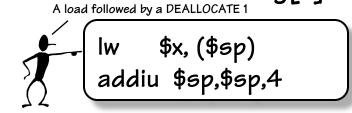

### Fun with Stacks

Stacks can be used to squirrel away variables for later. For instance, the following code fragment can be inserted anywhere within a program.

```
# Argh!!! I'm out of registers Scotty!!
            addiu
                     $sp,$sp,-8
                                     # allocate 2
                     $s0,4($sp)
                                     # Free up s0
            SW
                     $s1,0($sp)
                                     # Free up s1
            SW
                     $s0,dilithum xtals
            1 w
            lw
                     $s1, seconds til explosion
            addiu $s1,$s1,-1
suspense:
                     $s1,$0,suspense
            bne
                     $s0, warp engines
            SW
                     $s1,0($sp)
            lw
                                     # Restore s1
            1w
                     $s0,4($sp)
                                     # Restore s0
            addiu
                     $sp,$sp,8
                                     # deallocate 2
```

AND Stacks can also be used to solve other problems...

#### More MIPS Procedure Conventions

What needs to be saved?

CHOICE 1... anything that a Callee touches (except the return value registers)

CHOICE 2... Give the Callee access to everything (make the Caller will save those registers it expects to be unchanged)

CHOICE 3... Something in between.

Of course, the MIPS convention is this case.

(Give the Callee some registers to play with. But, make him save others if they are not enough, and also provide a few registers that the caller can assume will not be changed by the callee.)

### Stack Frame Overview

The STACK FRAME contains storage for the CALLER's volatile state that must be preserved after the invocation of CALLEEs. In addition, the CALLEE uses the stack for:

- 1) Accessing the arguments that the CALLER passes to it (specifically, the  $5^{th}$  and greater)
- 2) Saving non-temporary registers that it needs to modify
- 3) Accessing its own local variables

The boundary between stack frames falls at the first word of state saved by the CALLEE, and just after the 1st argument passed in from the CALLER. A FRAME POINTER, \$fp, (if needed) keeps track of this boundary between stack frames. It also tracks where local variables are allocated.

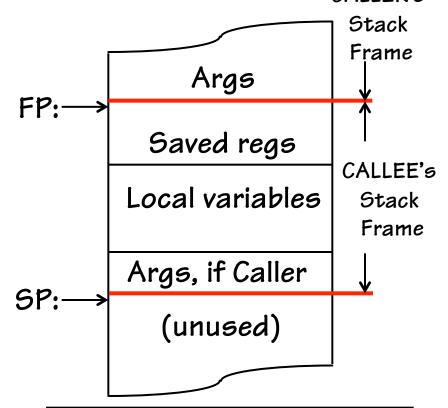

It's possible to use only the SP to access a stack frame, but the offsets may change due to ALLOCATEs and DEALLOCATEs. For convenience a \$fp is used to provide CONSTANT offsets to local variables and arguments

CALLER's

### Procedure Stack Usage

ADDITIONAL space must be allocated in the stack frame for:

- 1. Any LOCAL variables declared within the procedure
- 2. Any SAVED registers the procedure uses (\$50-\$57, \$ra, \$fp)
- Any TEMPORARY registers that the procedure wants preserved
   IF it calls other procedures (\$tO-\$t9)
- 4. Other TEMP space IF the procedure runs out of registers (RARE)
- 5. Enough "outgoing" arguments to satisfy the worse case ARGUMENT SPILL of ANY procedure it calls. (SPILL is the number of arguments greater than 4).

Reminder; stack frames are extended by multiples of 2 word (8 bytes). By convention, the above order is the order in which storage is allocated

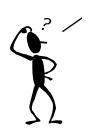

Each procedure has keep track of how many SAVED and TEMPORARY registers are on the stack in order to calculate the offsets to LOCAL VARIABLES.

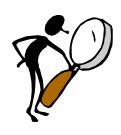

PRO: The MIPS stack frame convention minimizes the number of stack ALLOCATES

CON: The MIPS stack frame convention tends to allocate larger stack frames than needed, thus wasting memory

### More MIPS Register Usage

- The registers \$50-\$57, \$5p, \$ra, \$gp, \$fp, and the memory contents "above" the stack pointer must be preserved by the CALLEE
- The CALLEE is free to use \$t0-\$t9, \$a0-\$a3, and \$v0-\$v1, and the memory below the stack pointer.
- No "user" program can use \$kO-\$k1, or \$at

| Name      | Register number | Usage                         |
|-----------|-----------------|-------------------------------|
| \$zero    | 0               | the constant value 0          |
| \$at      | 1               | assembler temporary           |
| \$v0-\$v1 | 2-3             | procedure return values       |
| \$a0-\$a3 | 4-7             | procedure arguments           |
| \$t0-\$t7 | 8-15            | temporaries                   |
| \$s0-\$s7 | 16-23           | saved by callee               |
| \$t8-\$t9 | 24-25           | more temporaries              |
| \$k0-\$k1 | 26-27           | reserved for operating system |
| \$gp      | 28              | global pointer                |
| \$sp      | 29              | stack pointer                 |
| \$fp      | 30              | frame pointer                 |
| \$ra      | 31              | return address                |

# Stack Snap Shots

Shown on the right is a snap shot of a program's stack contents, taken at some instance in time. One can mine a lot of information by inspecting its contents.

Can we determine the number of CALLEE arguments? NOPE

Can we determine the maximum number of arguments needed by any procedure called

by the CALLER? Yes, there can be

no more than 6

Where in the CALLEE's stack frame might one

\$sp (after call) -

 $\Rightarrow$  (prior to call)

CALLEE's \$fp →

Caller's local "temp" Space for \$52 Space for \$51 Space for \$ra CALLER'S Space for \$fp FRAME Arg[5] Arg[4] Arg[3] Arg[2] Arg[1] Arg[O]Callee's local "x"

Caller's local "x"

Callee's local "x"

Space for Caller's \$ra

Space for Caller's \$fp

Arg[3]

Arg[2]

CALLEE'S FRAME

Arg[O]

Arg[1]

find the CALLER's \$fp? It MIGHT be at Mem[\$fp+8]

## Simple Cases

A leaf needing minimal resources: Assembly code:

```
business at all?
                                                        $2,$4,1
                                         isOdd:
int isOdd(int x) {
                                                 andi
                                         L 1:
                                                 ir
                                                        $31
      return (x & 1);
                                         parity: addiu
                                                        sp,sp,-32
                                                                           # allocate 8 words
}
                                                        $31,20($sp)
                                                                           # save return address
                                                 SW
                                                        $4,0+32($sp)
                                                                           # save "a"
                                                 SW
                                                        $5,4+32($sp)
                                                                           # save "b"
                                                 SW
A function that calls others and
                                                        $6,8+32($sp)
                                                                           # save "c"
                                                 SW
                                                        $7,12+32($sp)
                                                                           # save "d"
                                                 SW
has local variables:
                                                        $24,0+32($sp)
                                                                           # get "a"
                                                 lw.
                                                        $15,4+32($sp)
                                                                           # aet "b"
                                                 lw
                                                        $24,$24,$15
                                                                           \# sum = "a" + "b"
                                                 addu
int parity(a,b,c,d) {
                                                        $15,8+32($sp)
                                                                           # aet "c"
                                                 lw
                                                        $24,$24,$15
                                                                           # sum += "c"
                                                 addu
     int sum = a + b + c + d;
                                                        $15,12+32($sp)
                                                 lw.
                                                                           # get "d"
      return isOdd(sum);
                                                        $24,$24,$15
                                                 addu
                                                                           \# sum += d
                                                        $24,-4+32($sp)
                                                                           # save "sum"
                                                 SW
}
                                                        $4,-4+32($sp)
                                                                           # load "sum" as $a0
                                                 lw
                                                 jal
                                                        is0dd
                                                                           # call isOdd
                                         L_2:
                                                        $31,20($sp)
                                                                           # get return address
                                                 1w
                                                        $sp,$sp,32
                                                                           # deallocate space
                                                 addiu
                                                 jr
                                                        $31
                                                                           # answer is in $v0
```

No stack funny

## Simple Cases

A leaf needing minimal resources: Assembly code:

```
No stack funny
                                                                                business at all?
                                                                                                       Notice that
                                                             $2,$4,1
                                             isOdd:
                                                     andi
int isOdd(int x) {
                                                                                                       the caller
                                             L 1:
                                                     ir
                                                             $31
                                                                                                       allocates
                                                                                         Contents
      return (x & 1);
                                                                                                       space for the
                                             parity: addiu
                                                             sp,sp,-32
                                                                                       $a3 = parity.d
}
                                                                                                       first four
                                                             $31,20($sp)
                                                     SW
                                                                                                       arguments
                                                                                       $a2 = parity.c
                                                             $4,0+32($sp)
                                                     SW
                                                                                                       to functions
                                                             $5,4+32($sp)
                                                     SW
                                                                                       $a1 = parity.b
                                                                                                       that it might
A function that calls others and
                                                             $6,8+32($sp)
                                                     SW
                                                                                                       call in its
                                                                              $sp <del>-</del>
                                                                                       $a0 = parity.a
                                                             $7,12+32($sp)
                                                     SW
                                                                                                       stack frame.
has local variables:
                                                                              (before
                                                             $24,0+32($sp)
                                                     1w
                                                                                           "sum"
                                                                                                       even though
                                                                                call)
                                                             $15,4+32($sp)
                                                     1w
                                                                                                       it never
                                                                                         **unused**
                                                             $24,$24,$15
                                                     addu
                                                                                                       pushes
int parity(a,b,c,d) {
                                                             $15,8+32($sp)
                                                     lw.
                                                                                                       values into
                                                                                            $ra
                                                             $24,$24,$15
                                                     addu
      int sum = a + b + c + d;
                                                                                                       them.
                                                     lw.
                                                             $15,12+32($sp)
                                                                                            $fp
                                                                                                       However, the
      return isOdd(sum);
                                                             $24,$24,$15
                                                     addu
                                                                                                       callee can
                                                                                            $a3
                                                             $24,-4+32($sp)
                                                     SW
                                                                                                       safely save
}
                                                             $4,-4+32($sp)
                                                     lw
                                                                                            $a2
                                                                                                       them if
                                                     jal
                                                             is0dd
                                                                                                       needed.
                                                                                            $a1
                                             L_2:
                                                             $31,20($sp)
                                                     1w
                                                             $sp,$sp,32
                                                     addiu
                                                                              $sp ->
                                                                                          $a0 = x
                                                     jr
                                                             $31
                                                                           (after call)
```

## Optimized Simple Case

A leaf needing minimal resources:

#### Optimized assembly code:

callees might need storage for.

```
int isOdd(int x) {
                                                            $2,$4,1
                                            isOdd:
                                                    andi
                                            L_1:
                                                    jr
                                                            $31
      return (x & 1);
}
                                                            $sp,$sp,-32 -
                                            parity: addiu
                                                            $31,20($sp)
                                                    SW
                                                            $24,$4,$5
                                                    addu
                                                            $24,$24,$6
                                                                         Callee doesn't
                                                    addu
A function that calls others and
                                                                         save its
                                                            $4,$24,$7
                                                    addu
                                                                         arguments
has local variables:
                                                            $4,-4+32($sp)
                                                    SW
                                                                         because, they are
                                                    ial
                                                            isOdd
                                                                         not referenced
                                            L 2:
                                                            $31,20($sp)
                                                    lw
                                                                         again after the
                                                                         call to
                                                    addiu
                                                            $sp,$sp,32
int parity(a,b,c,d) {
                                                                         isOdd(sum). But
                                                            $31
                                                    jr
                                                                         it still needs to
      int sum = a + b + c + d;
                                                                         allocate space
      return isOdd(sum);
                                                                         for local variables
                                                                         (i.e. sum), the
                                                                         return address.
                                                                         and any
                                                                         arguments that
```

| Address | Contents      |
|---------|---------------|
| \$sp+44 | \$a3          |
| \$sp+40 | \$a2          |
| \$sp+36 | \$ <i>a</i> 1 |
| \$sp+32 | \$a0          |
| \$sp+28 | "sum"         |
| \$sp+24 | **unused**    |
| \$sp+20 | \$ra          |
| \$sp+16 | **unused**    |
| \$sp+12 | \$a3          |
| \$sp+8  | \$a2          |
| \$sp+4  | \$ <i>a</i> 1 |
| \$sp →  | \$a0          |
|         |               |
|         |               |

## Back to our Recursive Example

Now let's make our example work, using the MIPS procedure linking and stack conventions.

ALLOCATE STACK

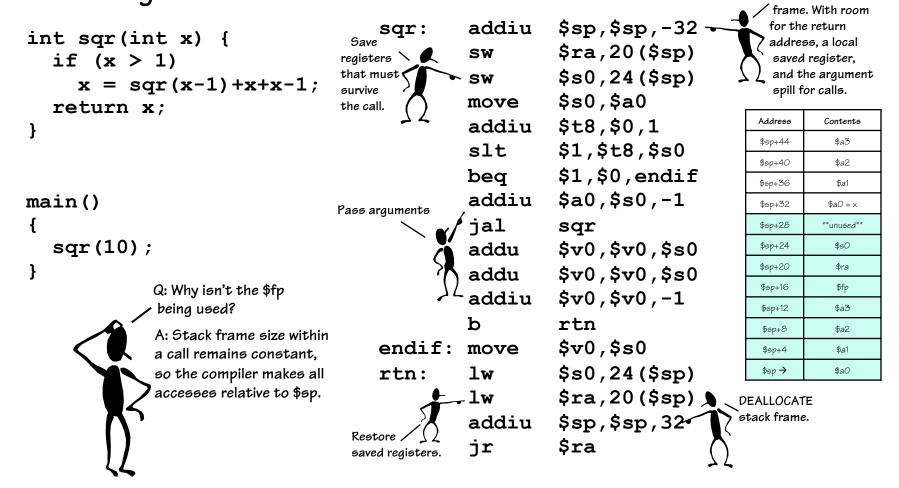

## Testing Reality's Boundaries

Now let's take a look at the active stack frames at some point during the procedure's execution.

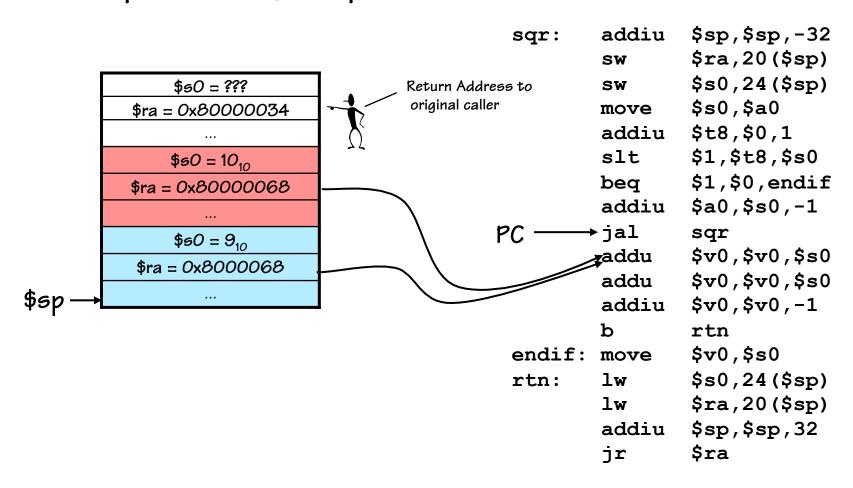

## Procedure Linkage is Nontrivial

The details can be overwhelming.

What's the solution for managing this complexity?

#### Abstraction!

•High-level languages can provide compact notation that hides the details.

We have another problem, there are great many CHOICEs that we can make in realizing a procedure (which variables are saved, who saves them, etc.), yet we will want to design SOFTWARE SYSTEM COMPONENTS that interoperate. How did we enable composition in that case?

Contracts!

But, first we must agree on the details?
 Not just the HOWs, but WHENs.

## Procedure Linkage: Caller Contract

#### The CALLER will:

- Save any temp registers that it needs after calls in its stack frame (tO-\$t9, \$aO-\$a3, \$vO-\$v1, and \$ra)
- Pass the first 4 arguments in registers
   \$a0-\$a3, and save subsequent arguments on stack, in \*reversed\* order.
- Call procedure, using a jal instruction (places return address in \$ra).
- Access procedure's return values in \$vO-\$v1

### Code Lawyer

Our running example is a CALLER. Let's make sure it obeys its contractual obligations

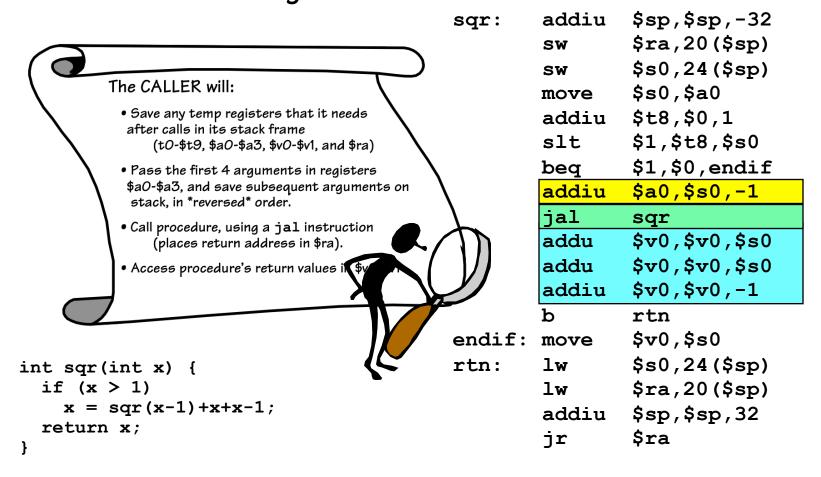

## Procedure Linkage: Callee Contract

#### If needed the CALLEE will:

1) Allocate a stack frame including space for local variables, any saved registers it uses, and room for the saving arguments of procedures it calls

A leaf function might not need to do anything for steps 1, 2, 3, and 6.

- 2) Save any "preserved" registers it uses: (\$ra, \$sp, \$fp, \$gp, \$sO-\$s7)
- 3) If CALLEE has local variables -or- needs access to arguments on the stack, save the CALLER's frame pointer and set \$fp to 1<sup>st</sup> entry of the CALLEE's stack
  - 4) EXECUTE procedure
  - 5) Place return value in \$vO
  - 6) Restore any registers saved in step 2
  - 7) Deallocate space on stack (add to \$sp)
  - 8) Return to CALLER with jr \$ra

### More Legalese

Our running example is also a CALLEE. Are these contractual obligations satisfied?

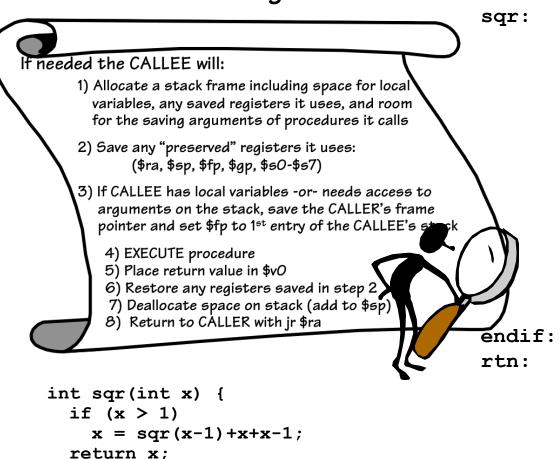

```
addiu
       $sp,$sp,-32
       $ra,20($sp)
SW
       $s0,24($sp)
SW
       $s0,$a0
move
       $t8,$0,1
addiu
       $1,$t8,$s0
slt
       $1,$0,endif
beq
addiu
       $a0,$s0,-1
jal
       sqr
       $v0,$v0,$s0
addu
addu
       $v0,$v0,$s0
addiu
       $v0,$v0,-1
h
       rtn
       $v0,$s0
move
       $s0,24($sp)
lw
       $ra,20($sp)
1w
       $sp,$sp,32
addiu
       $ra
jr
```